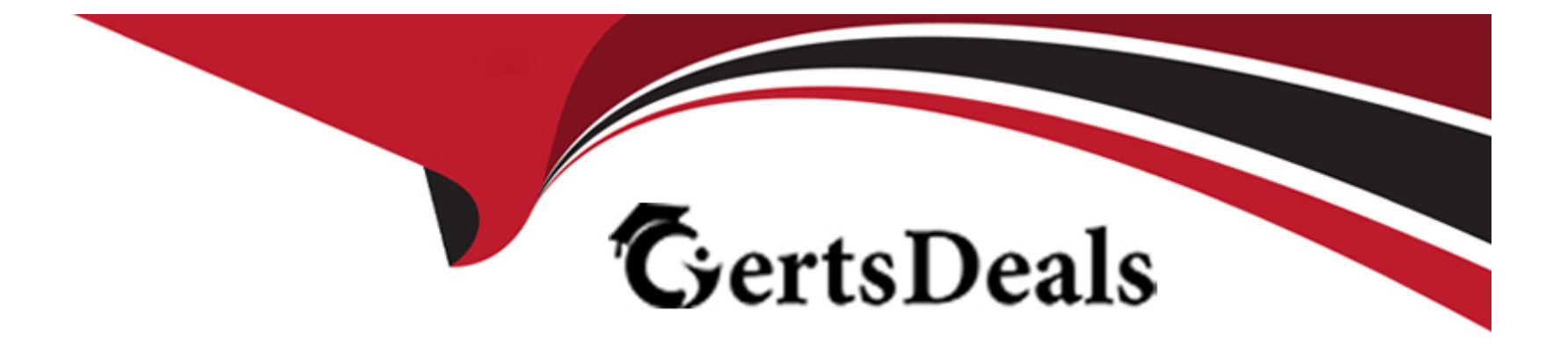

# **Free Questions for C\_TS450\_2021 by certsdeals**

## **Shared by Salinas on 29-01-2024**

**For More Free Questions and Preparation Resources**

**Check the Links on Last Page**

## **Question 1**

### **Question Type: MultipleChoice**

To what object can you assign a purchasing group?

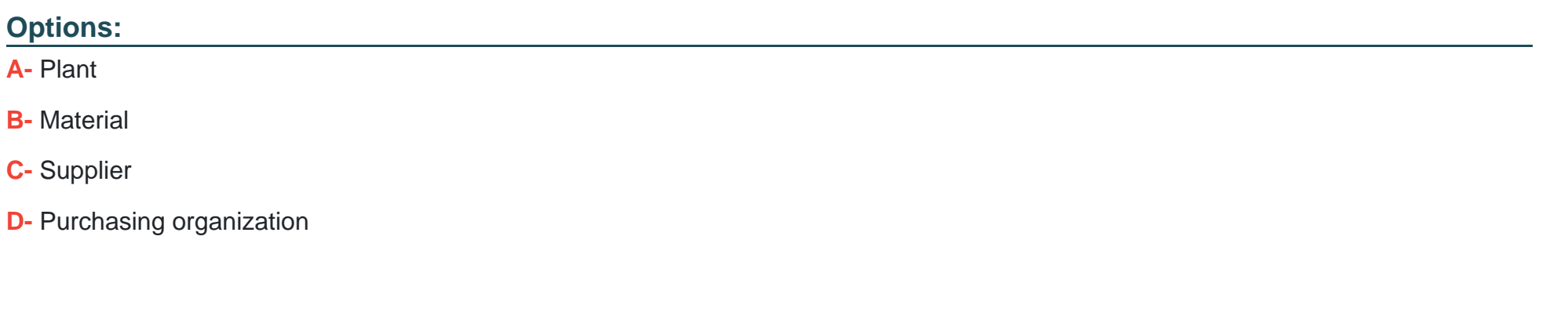

#### **Answer:**

B

## **Question 2**

**Question Type: MultipleChoice**

Which of the following are prerequisites for the automatic conversion of purchase requisitions into purchase orders (PO)? Note: There are 2 correct answers to this question.

## **Options:**

- **A-** A contract with plant-specific conditions exists for the material and the supplier.
- **B** The purchase requisition is assigned to a valid source of supply.
- **C-** The Automatic PO indicator is set in the supplier master record.
- **D-** The purchase requisition contains a material master record.

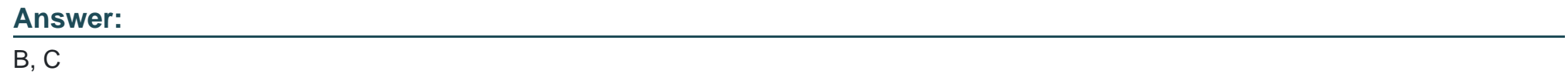

## **Question 3**

**Question Type: MultipleChoice**

Which of the following can you use to prevent the external procurement of certain materials? Note: There are 2 correct answers to this question

## **Options:**

- **A-** Material group
- **B** Material type
- **C-** Requirements group
- **D-** Material status

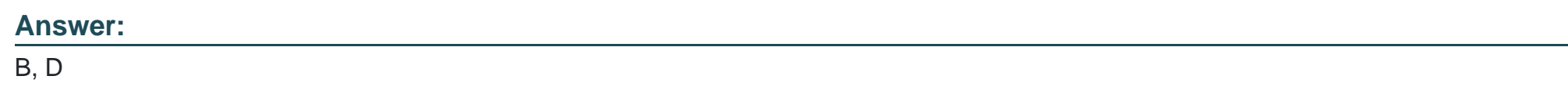

## **Question 4**

**Question Type: MultipleChoice**

You want to order material for a cost center. Which field in the purchase order controls procurement for consumption?

## **Options:**

**A-** Item category

- **B-** Procurement document category
- **C-** Account assignment category
- **D-** Purchase order type

### **Answer:**

C

## **Question 5**

#### **Question Type: MultipleChoice**

Which of the following factors influence the field selection in the supplier master record? Note: There are 3 correct answers to this question.

### **Options:**

### **A-** Account group

- **B-** Purchasing organization
- **C-** Purchasing group

**D-** Industry sector

**E-** Company code

### **Answer:**

A, B, E

## **Question 6**

**Question Type: MultipleChoice**

What replaces storage location MRP in SAP S/4HANA?

## **Options:**

**A-** MRP profiles

**B-** MRP groups

**C-** MRP Live

**D-** MRP areas

D

## **Question 7**

### **Question Type: MultipleChoice**

Which of the following are examples of cloud solutions from SAP that can easily be integrated with SAP S/4HANA? Note: There are 3 correct answers to this question

## **Options:**

**A-** SAP SuccessFactors

**B-** SAP Ariba

**C-** SAP Concur

- **D-** SAP Extended Warehouse Management
- **E-** SAP Advanced Planning and Optimization

## **Answer:**

A, B, C

## **Question 8**

### **Question Type: MultipleChoice**

Which of the following factors influence the field selection in the material master? Note; There are 3 correct answers to this question.

### **Options:**

- **A-** Procurement indicator
- **B-** Material group
- **C-** Material type
- **D-** Transaction
- **E-** Material status

## **Answer:**

A, C, D

## **Question 9**

Which objects are used in SAP S/4HANA embedded analytics? Note: There are 2 correct answers to this question.

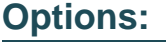

**A-** CDS views

**B-** SAP BW aggregates

**C-** Smart Business KPIs

**D-** InfoCubes

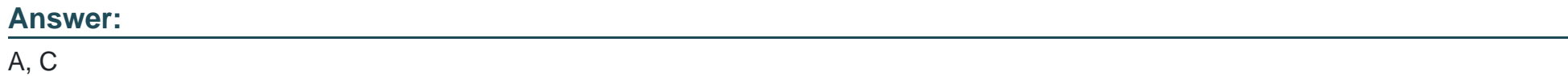

## **Question 10**

### **Question Type: MultipleChoice**

In SAP S/4HANA, you are testing the supplier evaluation based on the purchasing category. What are the advantages compared to supplier evaluation based on the Logistics Information System? Note: There are 3 correct answers to this question.

### **Options:**

- **A-** The possibility of evaluating the sustainability performance of suppliers
- **B** The calculation of scores at client level instead of at purchasing organization level
- **C-** The availability of the ratings for the buyer's negotiation sheet
- **D-** The possibility of evaluating soft facts by means of questionnaires
- **E-** The availability of the ratings in real time

## **Answer:**  A, D, E

## **Question 11**

### **Question Type: MultipleChoice**

Which of the following applications can send forecast data to SAP S/4HANA? Note: There are 2 correct answers to this question.

### **Options:**

- **A-** SAP Supply Base Optimization (SAP SBO)
- **B-** SAP Customer Relationship Management (SAP CRM)
- **C-** SAP Supply Chain Management (SAP SCM)
- **D-** SAP Integrated Business Planning (SAP IBP)

#### **Answer:**

### $\overline{C}$

## **Question 12**

#### **Question Type: MultipleChoice**

What must you do to enable the creation of Just-in-Time (JIT) delivery schedule lines for a scheduling agreement? Note: There are 2 correct answers to this question.

#### **Options:**

A- Set the JIT Indicator field in the purchasing info record of the material and supplier used in the scheduling agreement.

**B**- Maintain the MRP views in the master record of the material used in the scheduling agreement item.

- **C-** Set the JIT indicator in the master record of the material used in the scheduling agreement item.
- **D-** Use a document type for the scheduling agreement for which release documentation has been activated.

### **Answer:**

A, C

To Get Premium Files for C\_TS450\_2021 Visit

[https://www.p2pexams.com/products/c\\_ts450\\_20](https://www.p2pexams.com/products/C_TS450_2021)21

For More Free Questions Visit [https://www.p2pexams.com/sap/pdf/c-ts450-202](https://www.p2pexams.com/sap/pdf/c-ts450-2021)1